## Section: LR Parsing

## LR PARSING

## LR(k) Parser

- bottom-up parser
- shift-reduce parser
- L means: reads input left to right
- R means: produces a rightmost derivation
- k number of lookahead symbols
- LR parsing process
	- convert CFG to PDA
	- Use the PDA and lookahead symbols

## Convert CFG to PDA

The constructed NPDA:

- three states: s, q, f start in state s, assume z on stack
- all rewrite rules in state s, backwards rules pop rhs, then push lhs  $(s, h s) \in \delta(s, \lambda, r h s)$ This is called a reduce operation.
- additional rules in s to recognize terminals

For each  $x \in \Sigma$ ,  $g \in \Gamma$ ,  $(s, xg) \in$  $\delta(s, x, g)$ 

This is called a shift operation.

- pop S from stack and move into state q
- pop z from stack, move into f, accept.

### Example: Construct a PDA.

- $S \rightarrow aSb$
- $\mathbf{S} \rightarrow \mathbf{b}$

LR Parsing Actions

1. shift

transfer the lookahead to the stack

2. reduce

For  $X \to w$ , replace w by X on the stack

3. accept

input string is in language

4. error

input string is not in language

#### LR(1) Parse Table

• Columns:

terminals, \$ and variables

• Rows:

state numbers: represent patterns in a derivation

### LR(1) Parse Table Example

1) S  $\rightarrow$  aSb  $2)$  S  $\rightarrow$  b

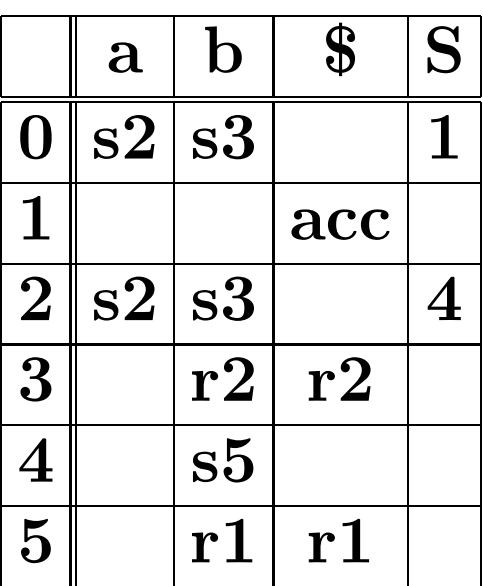

Definition of entries:

- sN shift terminal and move to state N
- N move to state N
- rN reduce by rule number N
- acc accept
- blank error

 $state = 0$ push(state) read(symbol)  $entry = T[state, symbol]$ while entry. action  $\neq$  accept do if entry. action  $==$  shift then push(symbol) state = entry.state push(state) read(symbol) else if entryaction  $==$  reduce then do 2∗size rhs times {pop()}  $state := top-of-stack()$ push(entry.rule.lhs)  $state = T[state, entry, rule, lhs]$ push(state) else if entryaction  $==$  blank then error  $entry = T[state, symbol]$ end while if symbol  $\neq$  \$ then error

# Example: Trace aabbb

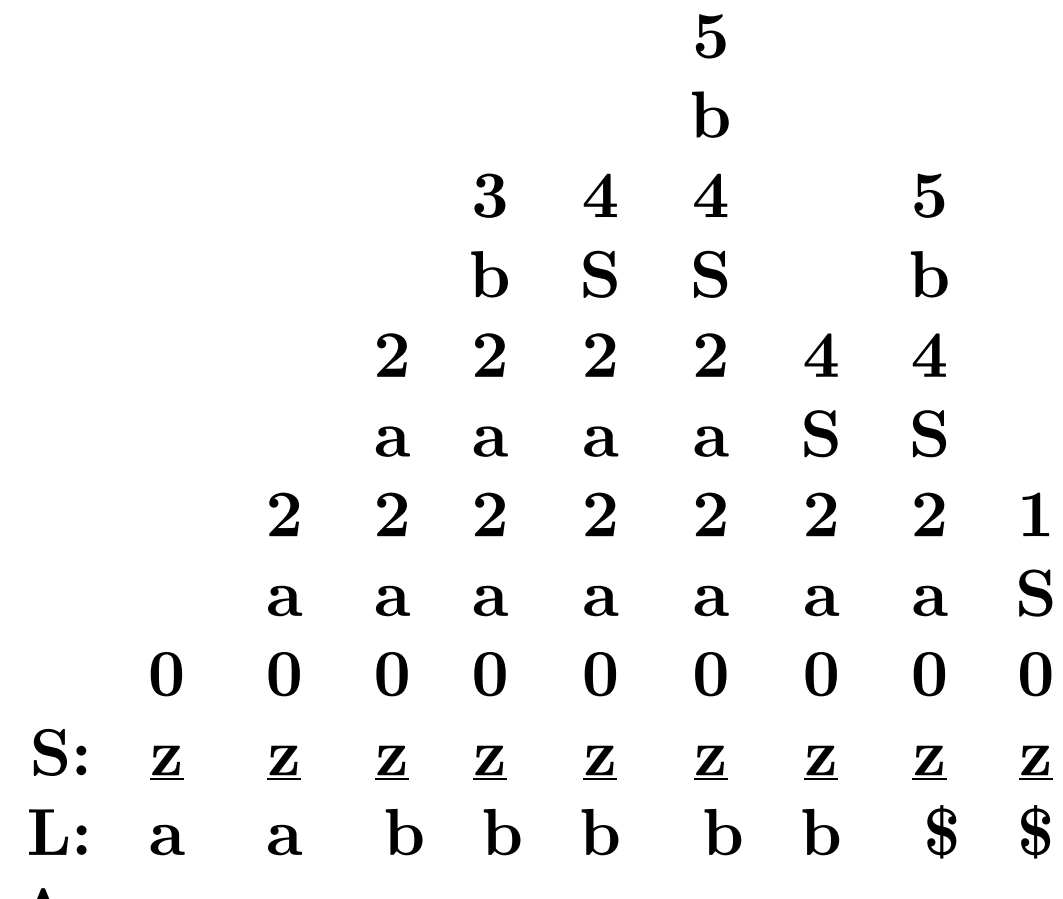

A:

To construct the LR(1) parse table:

- Construct a dfa to model the top of the stack
- Using the dfa, construct an  $LR(1)$ parse table
- To Construct the DFA
	- $\bullet$  Add  $S' \rightarrow S$
	- place a marker "<sup>"</sup> on the rhs  $S' \rightarrow S$
	- Compute closure( $S' \rightarrow S$ ). Def. of closure:
		- 1. closure( $A \rightarrow v \, xy$ ) = { $A \rightarrow v \, xy$ } if x is a terminal.
		- 2. closure( $A \rightarrow v \, xy$ ) = { $A \rightarrow v \, xy$ }  $\cup$  (closure(x  $\rightarrow \neg w$ ) for all w if x is a variable.
- The closure(S'  $\rightarrow$   $S$ ) is state 0 and "unprocessed".
- Repeat until all states have been processed
	- $-$  unproc  $=$  any unprocessed state
	- For each x that appears in  $A \rightarrow u$  xv do
		- ∗ Add a transition labeled "x" from state "unproc" to a new state with production  $A \rightarrow u x_v$
		- ∗ The set of productions for the new state are: closure $(A \rightarrow ux \rightarrow y)$
		- ∗ If the new state is identical to another state, combine the states Otherwise, mark the new state as "unprocessed"
- Identify final states.

## Example: Construct DFA

$$
\begin{array}{c} \mathrm{(0)}\,\,\mathrm{S^{\prime}}\rightarrow\mathrm{S}\\ \mathrm{(1)}\,\,\mathrm{S}\rightarrow\mathrm{aSb}\\ \mathrm{(2)}\,\,\mathrm{S}\rightarrow\mathrm{b} \end{array}
$$

Backtracking through the DFA Consider aabbb

- Start in state 0.
- Shift "a" and move to state 2.
- Shift "a" and move to state 2.
- Shift "b" and move to state 3. Reduce by " $S \rightarrow b$ " Pop "b" and Backtrack to state 2. Shift "S" and move to state 4.
- Shift "b" and move to state 5. Reduce by " $S \rightarrow aSb$ " Pop "aSb" and Backtrack to state 2.

Shift "S" and move to state 4.

• Shift "b" and move to state 5. Reduce by " $S \rightarrow aSb$ " Pop "aSb" and Backtrack to state 0.

Shift "S" and move to state 1. • Accept. aabbb is in the language. To construct LR(1) table from diagram:

- 1. If there is an arc from state1 to state2
	- (a) arc labeled x is terminal or \$  $T[state1, x] = sh state2$
	- (b) arc labeled X is nonterminal  $T[state1, X] = state2$
- 2. If state1 is a final state with  $\text{X} \rightarrow \text{w}_-$ 
	- For all a in  $\text{FOLLOW}(\mathbf{X}),$  $T[state1,a] = reduce by X \rightarrow w$
- 3. If state1 is a final state with  $S' \rightarrow S$  $T[state1,\$] = accept$
- 4. All other entries are error

### Example: LR(1) Parse Table

 $(0)$   $S' \rightarrow S$  $(1)$  S  $\rightarrow$  aSb (2) S  $\rightarrow$  b

Here is the LR(1) Parse Table with extra information about the stack contents of each state.

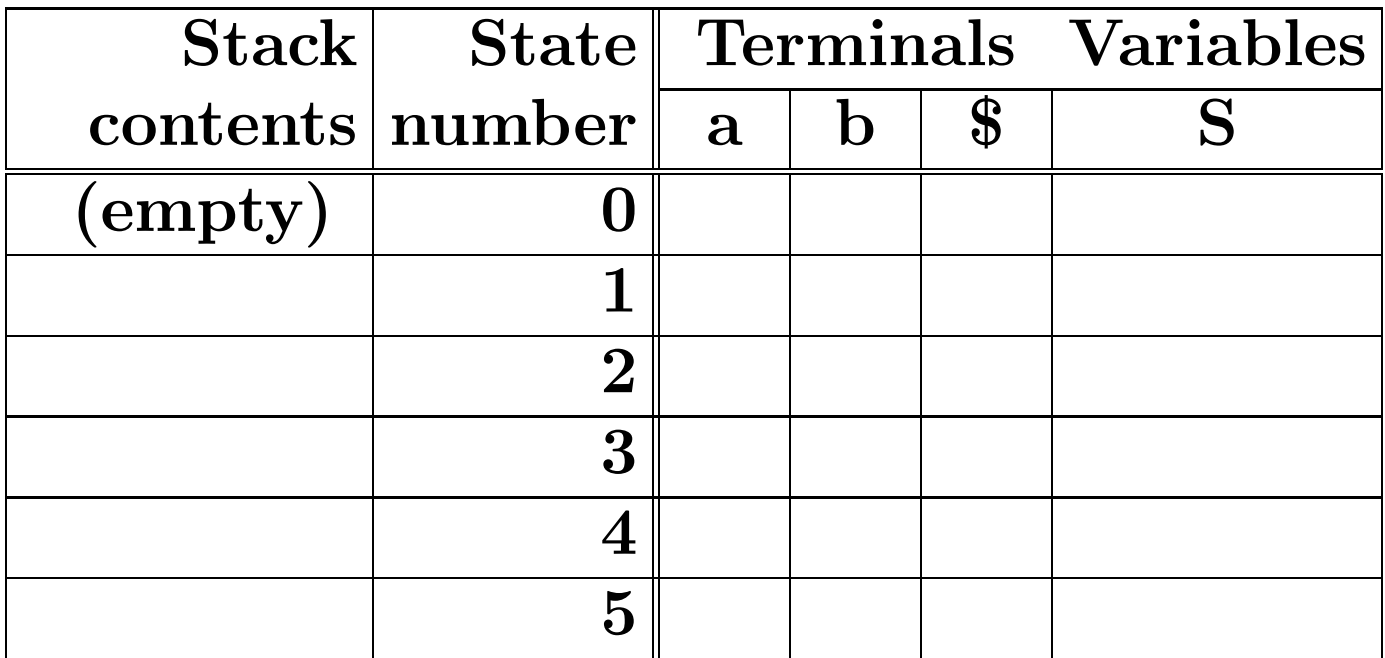

Actions for entries in LR(1) Parse table T[state,symbol]

Let entry  $=$  T[state, symbol].

- If symbol is a terminal or \$
	- $-If$  entry is "shift state?" push lookahead and statei on the stack
	- $-$  If entry is "reduce by rule  $X \rightarrow$  $\mathbf{w}$ <sup>"</sup>

pop w and k states (k is the size of w) from the stack.

- If entry is "accept" Halt. The string is in the language.
- If entry is "error" Halt. The string is not in the language.

### • If symbol is nonterminal

We have just reduced the rhs of a production  $X \rightarrow w$  to a symbol. The entry is a state number, call it statei. Push T[statei, X] on the stack.

Constructing Parse Tables for CFG's with  $\lambda$ -rules

 $A \rightarrow \lambda$  written as  $A \rightarrow \lambda$ .

Example

$$
\begin{array}{l} \mathrm{S}\rightarrow \mathrm{d}\mathrm{d}\mathrm{X}\\ \mathrm{X}\rightarrow \mathrm{a}\mathrm{X}\\ \mathrm{X}\rightarrow \lambda \end{array}
$$

Add a new start symbol and number the rules:

$$
\begin{array}{l} (0) \ \hbox{S'} \rightarrow \hbox{S} \\ (1) \ \hbox{S} \rightarrow \hbox{ddX} \\ (2) \ \hbox{X} \rightarrow \hbox{aX} \\ (3) \ \hbox{X} \rightarrow \lambda \hskip 10mm \end{array}
$$

Construct the DFA:

## Construct the LR(1) Parse Table

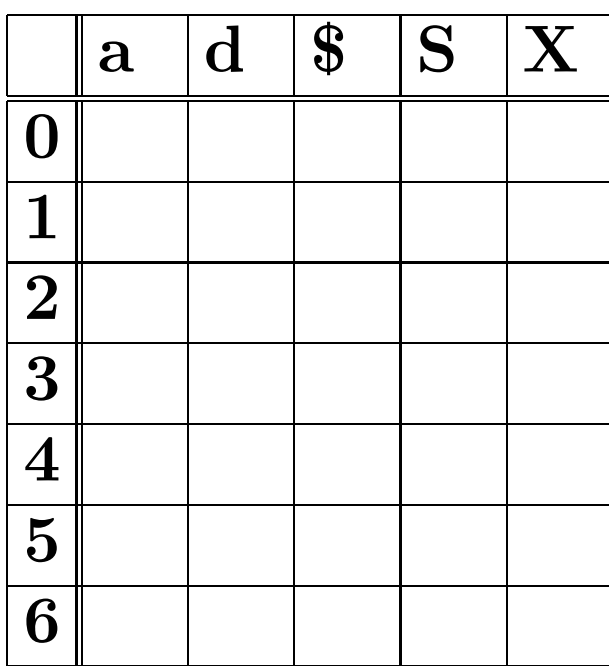

Possible Conflicts:

# 1. Shift/Reduce Conflict Example:

 $A \rightarrow ab$  $A \rightarrow abcd$ 

In the DFA:

 $A \rightarrow ab$  $A \rightarrow ab_{-} cd$ 

- 2. Reduce/Reduce Conflict Example:
	- $A \rightarrow ab$  $B \rightarrow ab$

In the DFA:

 $A \rightarrow ab$  $B \rightarrow ab$ 

3. Shift/Shift Conflict